#### Tuscany Distributions

Raymond Feng

# Overview

- A distribution is a downloadable archive that can be extracted into the file system and it serves as a local repository to the artifacts for Tuscany, including the modules, samples and configurations.
- We plan to ship multiple distributions in Tuscany based on the functional features, such as core, webservice, web20, ejava, process and all.

# Distributions for 2.x M1

• api

– the API modules, such as sca-api, node-api

- core (extends from api)
	- core modules, implementation.java and osgi
- ejava (extends from ejava)

– binding.rmi

• all (We'll ship this one only for M1)

– api + core + ejava

#### Distribution Structure

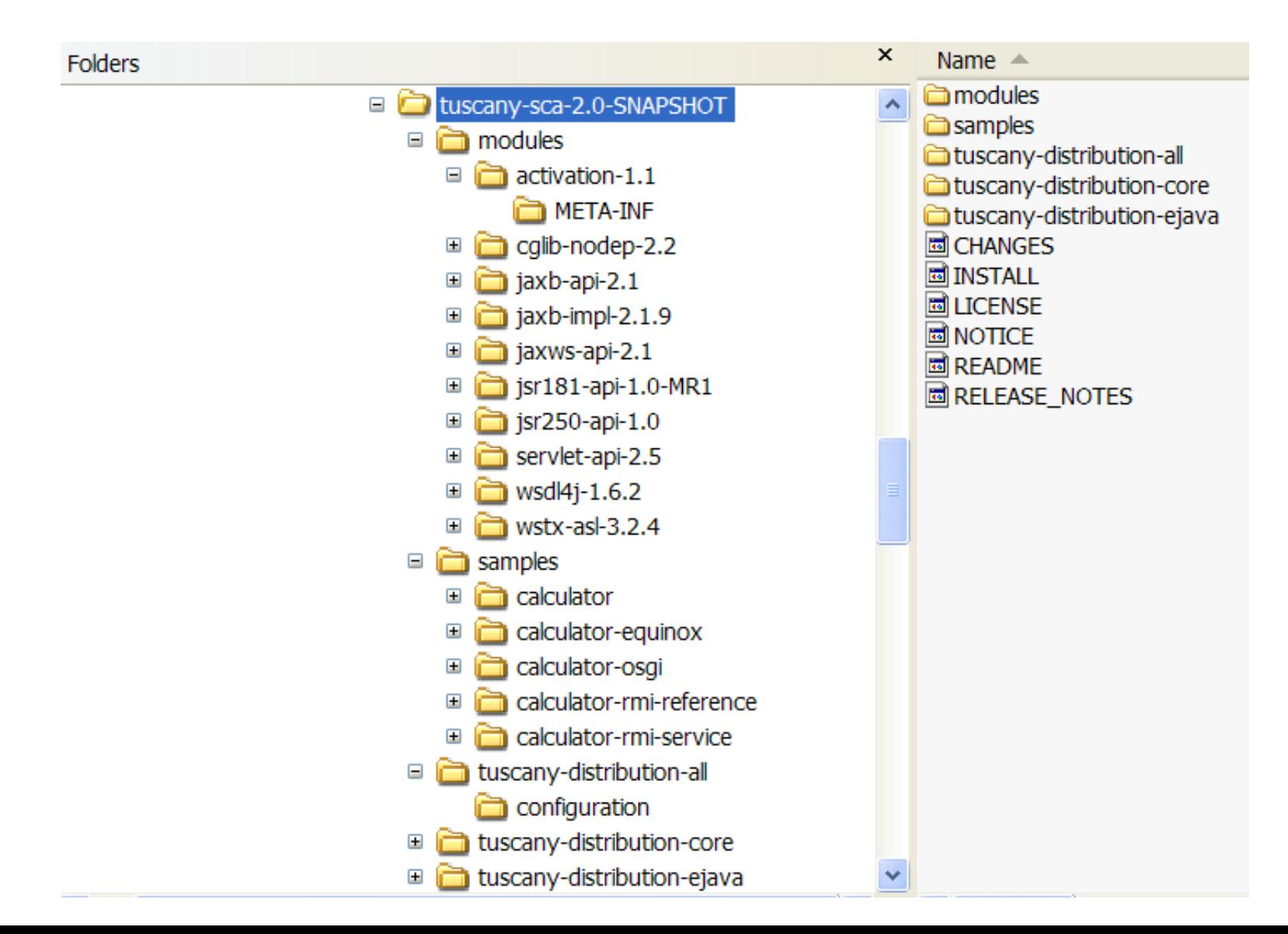

### The modules

- The "modules" folder contains the Tuscany modules and 3rd-party dependencies.
	- An OSGi bundle is shipped as-is as a jar file under modules folder
		- modules/tuscany-assembly-2.0-SNAPSHOT.jar
	- A plain jar is wrapped inside a sub folder with generated
		- modules/wsdl4j-1.6.2/META-INF/MANIFEST.MF
		- modules/wsdl4j-1.6.2/wsdl4j-1.6.2.jar
- The "modules" structure is simple for both JSE and OSGi.

# Grouping modules

- Each distribution represents a group of modules which deliver certain level of functional capabilities.
- The distribution is a maven pom project that lists the required dependencies
- The distribution-specific configurations:
	- All the artifacts are placed under the a sub folder named after the distro
		- A manifest.jar that configures the classpath
		- A tuscany.target file that defines the target platform
		- A configuration folder that defines the set of bundles to be installed/started for Equinox

### <distro-name>/manifest.jar

- A manifest.jar is generated for each distribution to configure the classpath in the META-INF/manifest.mf
- To run a distro:

– java -jar tuscany-distribution-core\manifest.jar

# <distro-name>/configuration

- A config.ini file is generated under <distroname>/configuration. It lists a set of OSGi bundles to be installed/started.
- To bootstrap an Equinox runtime, run:
	- java -jar modules\osgi-3.3.0-v20070530.jar -console configuration tuscany-distribution-core\configuration

# Use a distro in the sample

#### • Maven dependency:

<dependency>

- <groupId>org.apache.tuscany.sca</groupId>
- <artifactId>tuscany-distribution-core</artifactId>
- <version>2.0-SNAPSHOT</version>
- <type>pom</type>
- </dependency>

#### • ANT classpath:

```
<classpath>
      <fileset dir="../../tuscany-distribution-core">
              <include name="manifest.jar" />
      </fileset>
</classpath>
```